XMPP

Our Jabber (XMPP) server provides a digital and live speaking tube to the ChaosMeetings, as the daily life in the club as well.

Server: c3l.lu HS Server: 2hjetlgmpzifooctg7nxh3de2xrhug3ah4bxd7ewnm635nrxz4xit7ad.onion

xmpp://c3l@conference.c3l.lu

## user@c3l.lu

If you'd like to have a Jabber address with C3L services, you can become a member of the club. If you are already a member and don't have an account yet, ping metalgamer, he will give you the instructions on how to get an account.

From: https://wiki.c3l.lu/ - Chaos Computer Club Lëtzebuerg

Permanent link: https://wiki.c3l.lu/doku.php?id=services:xmpp&rev=1616702168

Last update: 2021/03/25 20:56

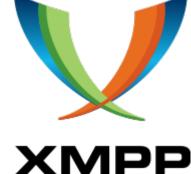

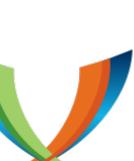

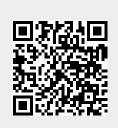